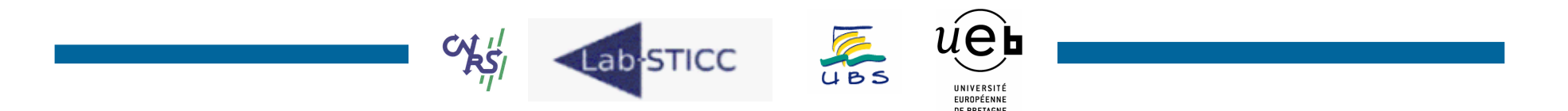

# Gcc Loop Representation

*Dominique Heller Dominique.heller@univ-ubs.fr*

**CNRS, UMR 3192, Lab-STICC Centre de Recherche - BP 92116 F-56321 Lorient Cedex - FRANCE**

## Plan

- • Gcc Loop representation
	- $\overline{\mathbb{R}^n}$ For/while
	- $\mathcal{L}_{\mathcal{A}}$ ■ Do while
	- $\overline{\mathbb{R}}$ **No natural form (break, continue)**

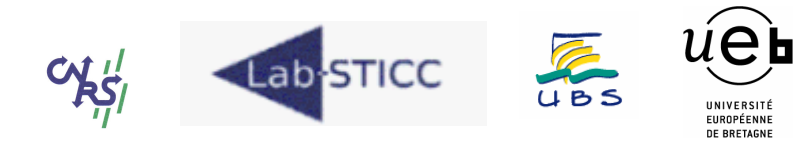

#### Loop representation : for/do while

```
int main(int a, int *s)
int i; int sum = 0;
 for (i = 0; i < 1000; i++)sum += a:
*s=sum:
return 0:
int main(int a, int *s)
```

```
int i = 0; int sum = 0;
do {
  sum += a;
  i++:
 } while (i < 1000);
*s=sum;
return 0;
```
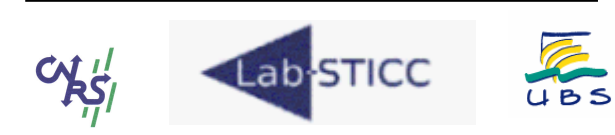

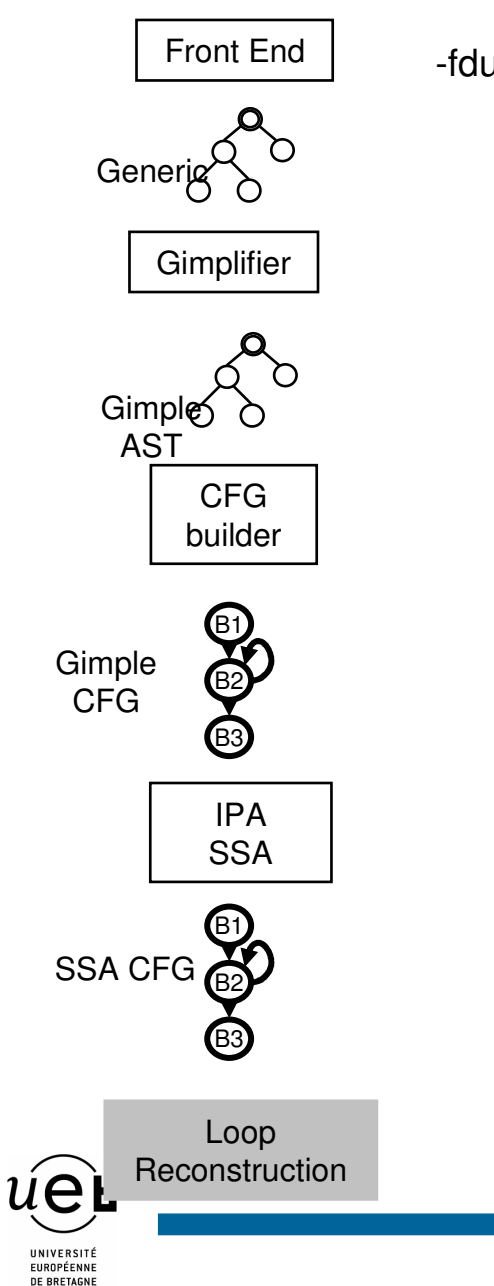

-fdump-tree-loopinit  $\therefore$  Function int main(int, int\*) (main)  $::$  Loop 1 header 3, latch 5  $\therefore$  nodes: 35 int main(int, int\*)  $(a, s)$ int sum; int i;  $\n**2**  
\n**2**  
\n**3**$  $\n**bb** 3>:$ # sum  $17 = PHI < sum 6(5), 0(2)$ # i  $16 =$  PHI <i 7(5), 0(2)> sum  $6 = sum 17 + a 5(D);$  $i$  7 = i 16 + 1; if (i  $7 \le 999$ )  $qoto < bb$  5>: else  $qoto < bb$  4>: **bb 5** $>$ **:**  $qoto < bb$  3>;  $\n**bb**  $4$ :$ # sum  $13 = PHI < sum 6(3)$ \*s  $8(D) = sum 13$ ; return 0:

### Loop representation : for/do while

-fdump-tree-loopinit

```
;; Function int main(int, int*) (main)
;; Loop 1
;; header 3, latch 5
;; nodes: 3 5
int main(int, int*) (a, s)
{
 int sum;int i;
<bb 2>:
<bb 3>:
 # sum
_
17 = PHI <sum
_
6(5), 0(2)>
 # i
16 = PHI <i
7(5), 0(2)>
  sum
_
6 = sum
_
17 + a
_
5(D);

_
7 = i
_
16 + 1;
  iif (i_7 <= 999)
  qoto < bb 5>;
 elsegoto ;
<bb 5>:
 goto ;
<bb 4>:
 # sum
_
13 = PHI <sum
_
6(3)>
  *s
_
8(D) = sum_13;
  return 0;
}
                                       \bm{\mathit{u}}ѐь
         Lab-STICC
                              JBS
                                         EUROPÉENNE
```
**DE BRETAGNE** 

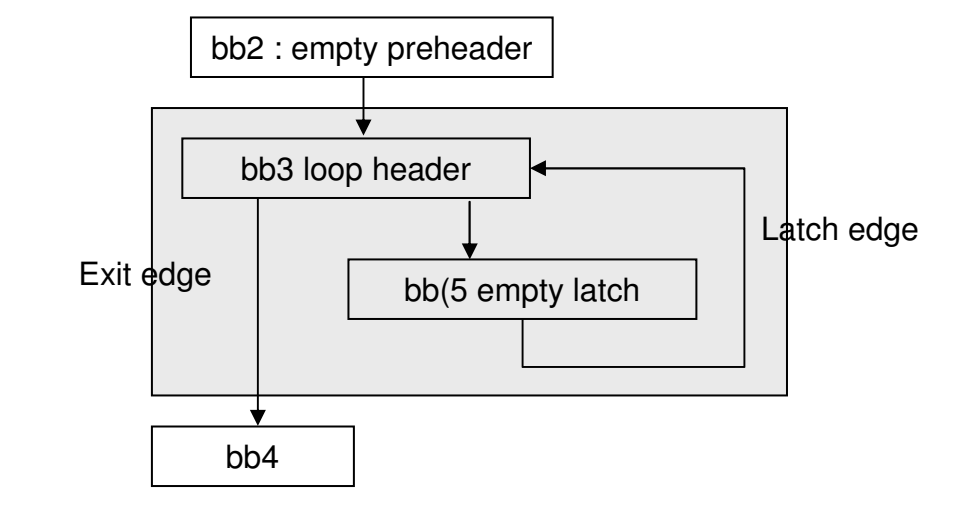

Single latch Single exit edge : natural form Induction variable i, chrec : {0,+,1} Cond Expr (i<=999) in loop header

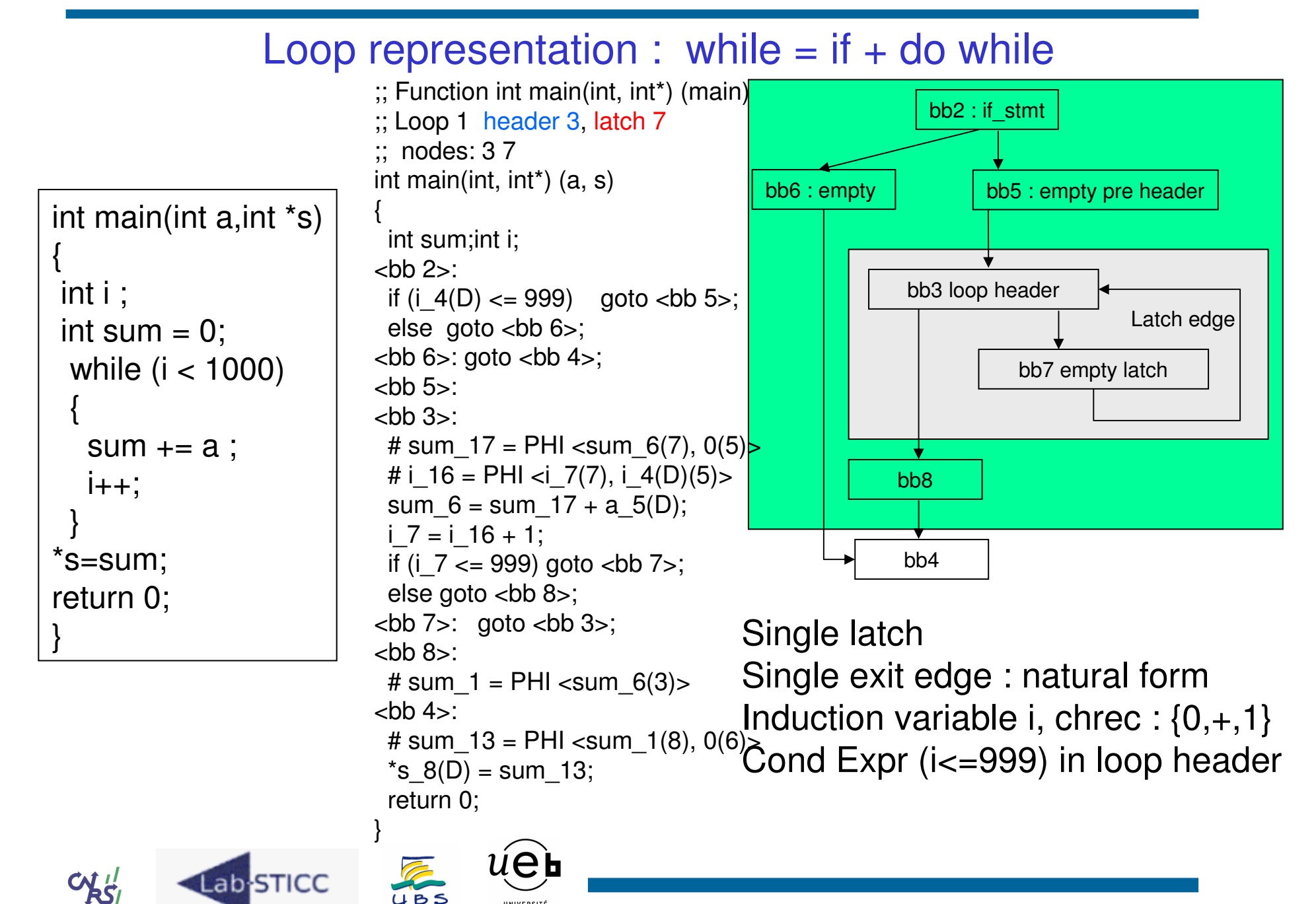

#### Loop representation : break, no natural form?  $\cdot$ ; Function int main(int, int\*) (main)  $::$  Loop 1  $\therefore$  header 4. latch 9  $\therefore$  nodes: 493 int main(int, int\*)  $(a, s)$ int main(int a, int \*s)  $\n**2**  $4$$ int sum; int i: # sum  $18 = PHI < sum 7(9)$ , int i: a  $6(D)(7)$  $\n**bb** 2>:$ int sum  $= 0$ : # i  $17 = PHI *(8(9), 0(7))*$ if (a  $6(D) > 100$ ) goto <br/> <br/> 6>; for  $(i = 0; i < 1000; i++)$  $i$  8 = i 17 + 1: else goto  $<sub>cbb</sub>  $7$ <sub>></sub>:$ if (i  $8 \le 999$ ) goto  $25$ : else sum  $+= a$ ;  $\alpha$  aoto  $\langle$ bb 10>: if  $(sum>100)$  **<br/>bb 6>: goto <br/> <br/>bb 5>;** break: **chb 10** $$ **:** # sum  $16 = PHI < sum 18(4)$ **bb 3>:** sum  $7 = \text{sum } 18 + a \, 6(D);$  $*$ s=sum; **bh 5** $>$ **:** if (sum  $7 > 100$ ) goto  $**bb** 8>$ ; return 0; # sum  $3 = PHI < sum 1(8)$ , else goto <bb 9>: sum  $16(10)$ , a  $6(D)(6)$ \*s  $9(D) = sum 3$ ;  $\n\n**8** >:$ return 0: # sum\_1 = PHI <sum  $7(3)$ goto  $\n **bb** 5$ ; return 0;  $<$ bb 9>:  $u$ e **Lab-STICC** UBS

#### Loop representation : break, no natural form ? bb2 : if \_ stmt bb4 loop header Latch edge bb3 if \_ stmt bb10Single latch two exit edge No natural form : bb4 not reachable form bb8 bb5bb6: empty : empty bb7 : empty pre header int main(int a,int \*s) { int i; int sum  $=0;$ for  $(i = 0; i < 1000; i++)$ { sum += a ; if (sum>100) break; } \*s=sum; return 0; } Bb9 loop latch bb8

How to represent break/continue in <sup>a</sup> hierarchical cdfg ?

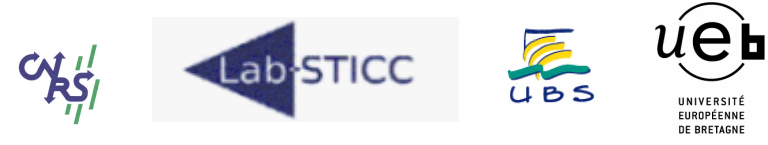